# PRACTICAL ELECTRONICS BASIC COURSE (LEVEL-1) SYLLABUS

# THEORY TOPICS (WITH PRACTICAL EXPERIMENTS)

- 1. Concept of Atom
- 2. Concept of Electric Charge
- 3. Definition of Conductor & Insulator
- 4. Concept of Free Electron
- 5. Concept of Potential Difference (PD)
- 6. Concept of Resistance
- 7. Concept of Electric Power
- 8. Unit Multiple and related scale like pico to Tera multiples
- 9. Use of Digital Multimeter
- 10. Important Symbols
- 11. Resistor Color Code Chart
- 12. Series & Parallel Combination of Resistors
- 13. Concepts of AC & DC
- 14. Transistor (NPN & PNP)
- 15. Pin Configuration of Transistors
- 16. Soldering Techniques
- 17. Details of Breadboard
- 12. Series & Parallel Combination of Resistors<br>13. Concepts of AC & DC<br>14. Transistor (NPN & PNP)<br>15. Pin Configuration of Transistors<br>16. Soldering Techniques<br>17. Details of Breadboard<br>18. Concept of Faraday's Laws of Ele
- 19. Lenz's Law
- 20. Study of Transformer

# PROJECTS & PRACTICAL TASKS ALLOTMENT (WITH PRACTICAL CONSTRUCTION OF CIRCUITS)

- 1. Basic LED & Bulb Dimmer Circuit
- 2. Basic Heat Indicator & Alarm Circuit 1. Basic LED & Bulb Dimmer Circuit<br>
2. Basic Heat Indicator & Alarm Circuit<br>
3. Street Light Controlling System<br>
4. Loop Wire Flashing LED Burglar Alarm
- 3. Street Light Controlling System
- 
- 5. Water Level Alarm
- 6. Transistorized Sensitive Touch Switch
- 7. DC Motor Speed Controlling Circuit
- 8. Heat Controlled Fan
- 9. Transistor Sound Amplifier Circuit
- 9. Transistor Sound Amplifier Circuit<br>10. Transistorized Regenerative Latch Circuit

### SOFTWARE SIMULATIONS

- 1. Detailed Use of Circuit Wizard Electronics Circuit Simulation Software
- 2. Detailed Use of Fritzing Breadboard Circuits Simulation Software

### FEES: RS. 3900

### With complete kit, Detailed Notes and Practical Worksheets

Important Note: The student will be allotted homework with topic-wise practical tasks, which must be completed and submitted next day, for topic-wise grading.

Get certificate from MSME & Vidyasagar Academy, as per grade in final online exam.

Digitally signed by Vidyasagar Academy Date: 2023.11.19 07:31:19 +05'30'

The syllabus is revised every 2 months. Some practical topics may be added / revised depending on

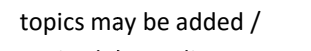

current trends in technology.

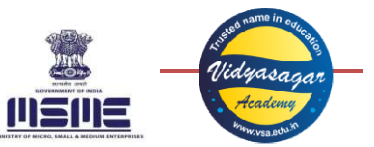

# PRACTICAL ELECTRONICS ADVANCED COURSE (LEVEL-2) SYLLABUS

You can join this course, after completing Practical Electronics Basic Course (Level-1).

## THEORY TOPICS (WITH PRACTICAL EXPERIMENTS)

- 1. Concept of Integrated Circuits
- 2. Concept of Amplifier
- 3. Details of IC 741 as operational amplifier
- 4. Details of IC 555 timer
- 5. Concept of Silicon Controlled Rectifier (SCR)
- 6. Concept of Diac and Triac
- 
- 8. Concept of Logic Gates very useful topic for Robotics Courses
- 9. Concept of De Morgan's Theorems very useful topic for Robotics Courses
- 10. Concept of Half Adder & Full Adder very useful topic for Robotics Courses
- 11. Concept of 4-bit Binary Adder very useful topic for Robotics Courses
- 12. Concept of Multiplexer & Demultiplexer very useful topic for Robotics Courses
- 13. Concept of Flip-Flops very useful topic for Robotics Courses
- 14. Concept of Right/Left Shift Registers very useful topic for Robotics Courses
- 15. Concept of Basic Counter Circuit very useful topic for Robotics Courses

## PROJECTS & PRACTICAL TASKS ALLOTMENT (WITH PRACTICAL CONSTRUCTION OF CIRCUITS)

- 1. Construction of transistorized amplifier
- 1. Construction of transistorized amplifier<br>2. Construction and working of IC 555 Timer as AMV, MMV & BMV
- 3. Construction and working of different applications of IC 555
- 3. Construction and working of different applications of IC 555<br>4. Construction and working of IC 741 Opamp as Inverting Amplifier
- 5. Construction and working of IC 741 Opamp as Non-Inverting Amplifier
- 6. Construction and working of IC 741 Opamp as Buffer Circuit Circuit
- 7. Construction and working of IC 741 Opamp as Comparator very useful to understand sensors in robotics
- 8. Construction and working of different applications of IC 741
- 8. Construction and working of different applications of IC 741<br>9. Construction and working of AND, OR, NOT, NAND, NOR & Exclusive OR Logic Circuits
- 10. Construction and working of Half Adder & Full Adder Circuits Construction and
- 11. Construction and working of 4-bit Binary Adder
- 12. Construction and working of SCR Latch Circuit
- 13. Construction and working of Triac & Diac Circuit as 230V AC mains Dimmer
- 14. Construction and working of Flip Flops
- 12. Construction and working of SCR Latch Circuit<br>13. Construction and working of Triac & Diac Circuit as 230V AC mains Dimmer<br>14. Construction and working of Flip Flops<br>15. Electronic Simulation to understand working of R

#### SOFTWARE TO LEARN

- 1. Detailed Use of Express PCB complete PCB Designing Software
- 2. Detailed use of Fritzing Automatic PCB Designer Software
- 3. Introduction to LTSpice High performance simulation software

## FEES: RS. 1900

#### With complete advanced kit, Detailed Notes and Practical Worksheets

Important Note: The student will be allotted homework with topic-wise practical tasks, which must be completed and submitted next day, for topic-wise grading.

Get certificate from MSME & Vidyasagar Academy, as per grade in final online exam.

2. Concept of Integrated Circuits<br>
2. Concept of Amplifier<br>
3. Details of IC 741 as operational amplifier<br>
4. Details of IC 555 timer<br>
5. Concept of Silicon Controlled Rectifier (SCR)<br>
6. Concept of Diac and Triac<br>
7. Conc The syllabus is revised every 2 months. Some practical topics may be added / revised depending on current trends in modern technology.

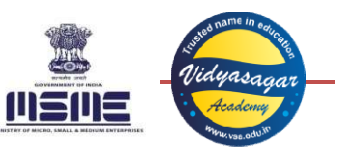

# ARDUINO ROBOTICS BASIC COURSE (LEVEL-1) SYLLABUS

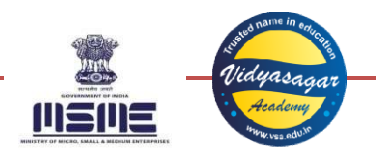

#### You can join this course, after completing Practical Electronics Basic Course Level-1 or Level-2.

## THEORY TOPICS (WITH PRACTICAL EXPERIMENTS)

- 1. Basics of C/C++ Programming
- 1. Basics of C/C++ Programming<br>2. Concepts of datatypes, functions, keywords, variables, built-in functions, etc.
- 3. Understanding the Arduino IDE
- 4. How to use preferences in Arduino IDE?
- 5. Understanding built-in function of Arduino
- 6. Understanding built-in keywords of Arduino
- 5. Understanding built-in function of Arduino<br>6. Understanding built-in keywords of Arduino<br>7. How to use serial monitor and serial plotter in Arduino IDE?
- 8. How to edit the code with find/replace commands in Arduino IDE?
- 9. How to create user defined functions in Arduino Code?
- 10. Arduino Direct PORT Register Addressing Techniques very useful topic for creating short codes
- 11. How to use Analog inputs in Arduino?
- 11. How to use Analog inputs in Arduino?<br>12. Working of different sensors: IR sensor, Sound sensor, US sensor, etc.
- 13. Comparative analysis of Arduino UNO and Arduino Nano

# PROJECTS & PRACTICAL TASKS ALLOTMENT (WITH PRACTICAL CONSTRUCTION OF CIRCUITS)

- 1. Writing first code of blinking LED and buzzer beeps
- 2. Code of multiple LEDs with decorative effects
- 3. Project of Multiple Decorative LEDs using user defined functions
- 3. Project of Multiple Decorative LEDs using user defined fun<br>4. Basic code of Servo motor to set different rotating angles
- 5. Control servo motor using 'for' loop application for CCTV camera controlling
- 6. Control servo motor using a potentiometer useful for remote controlling
- 7. Code of sound sensor controlled relay switch
- 8. Code of IR sensor controlled relay switch
- 9. Code of object of counter using IR sensor using Serial monitor
- 10. Code of Ultrasonic Sensor for distance measurement using Serial monitor
- 11. Project of using User Defined Functions (UDFs) in Arduino
- 12. Project of Arduino Calculator with Serial. print option
- 13. Project of LED Toggling using Boolean datatype ("running" keyword)
- 14. Project of displaying analog input data on serial monitor/serial plotter
- 14. Project of displaying analog input data on serial r<br>15. Project of direct port register addressing system

## SOFTWARE TO LEARN

- 1. Understanding Arduino IDE special software by Arduino.cc
- 2. Detailed use of Fritzing Automatic PCB Designer Software

## FEES: RS. 4900

With complete kit, Detailed Notes and Practical Worksheets

Important Note: The student will be allotted homework with topic-wise practical tasks, which must be completed and submitted next day, for topic-wise grading.

Get certificate from MSME & Vidyasagar Academy, as per grade in final online exam.

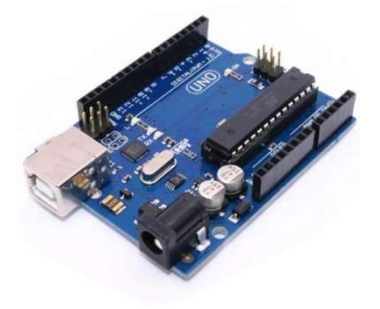

# ARDUINO ROBOTICS ADVANCED COURSE (LEVEL-2) SYLLABUS

You can join this course, after completing Arduino Robotics Basic Course Level-1.

## THEORY TOPICS (WITH PRACTICAL EXPERIMENTS)

- 1. Advanced concepts of C++ Programming
- 2. Concept of Pointers & Arrays
- 3. Use of pointers & arrays in Arduino programming
- 4. Understanding the concept of Real Time Data Logging system
- 5. Steinhart-Hart empirical equation to measure real time temperature inters & arrays in Arduino programming<br>iding the concept of Real Time Data Logging system<br>Hart empirical equation to measure real time temperatu<br>eate graphical presentation of data logging in MS Excel?
- 6. How to create graphical presentation of data logging in MS Excel?
- 
- 8. How to use serial monitor and serial plotter in Arduino IDE?
- 7. Use of arrays in servo motor teaching pendent for industrial automation<br>
8. How to use serial monitor and serial plotter in Arduino IDE?<br>
9. How to edit the code with find/replace commands in Arduino IDE?<br>
10. Concept o 9. How to edit the code with find/replace commands in Arduino IDE?
- 10. Concept of real time position reading of servo motor
- 11. Concept of analogWrite and analogRead in Arduino
- 12. How to read/write Analog signals in Arduino?
- 13. Concept of PWM techniques in Arduino
- 14. How to generate tones in Arduino using Boolean datatype? of PWM techniques in Arduino<br>;enerate tones in Arduino using Boolean datatype?<br>inding LCD display in Arduino circuits<br>of Interrupt Service Routine (ISR) in Arduino
- 15. Understanding LCD display in Arduino circuits
- 16. Concept of Interrupt Service Routine (ISR) in Arduino

## PROJECTS & PRACTICAL TASKS ALLOTMENT (WITH PRACTICAL CONSTRUCTION OF CIRCUITS)

- 1. Code to generate different tones using Boolean datatype
- 2. Code of random LEDs switching using array technique
- 3. Code of PWM motor speed/LED brightness controlling
- 2. Code of random LEDs switching using array technique<br>3. Code of PWM motor speed/LED brightness controlling<br>4. Code of Saw tooth wave, Sine wave generation in Serial plotter
- 5. Project of Automatic Overhead Water Tank controlling system
- 6. Project of Car Parking System
- 7. Project of Multitasking by merging two or more codes together Automatic Overhead Water Tank cont<br>Car Parking System<br>Multitasking by merging two or more<br>teaching pendant using servo and pot<br>running LEDs decorative effect using a<br>ISR code for speed controlling of mote<br>8-bit binary coun
- 8. Project of teaching pendant using servo and potentiometer
- 9. Project of running LEDs decorative effect using array
- 10. Project of ISR code for speed controlling of motor
- 11. Project of 8-bit binary counter using arithmetic operator
- 12. Project of speed measurement using millis () function
- 13. Project of Quiz Controlling System using Arduino
- 14. Project of Sanguinoscope (Blood Group Monitoring System) using Arduino
- 15. Project of RPM Measurement using Arduino

### SOFTWARE TO LEARN

- 1. Advanced use of Arduino IDE special software by Arduino.cc
- 2. Advanced use of VSCode coding software

## FEES: RS. 1900

### With complete kit, Detailed Notes and Practical Worksheets

Important Note: The student will be allotted homework with topic-wise practical tasks, which must be completed and submitted next day, for topic-wise grading.

Get certificate from MSME & Vidyasagar Academy, as per grade in final online exam.

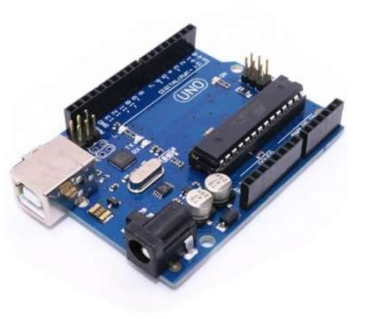

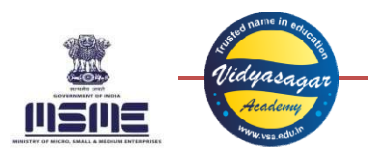

# 8051 ROBOTICS BASIC COURSE (LEVEL-1) SYLLABUS

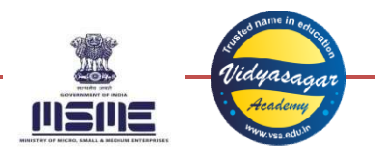

#### You can join this course, after completing Practical Electronics Basic Course Level-1 OR Level-2.

## THEORY TOPICS (WITH PRACTICAL EXPERIMENTS)

- 1. Basics of C/C++ Programming
- 1. Basics of C/C++ Programming<br>2. Concepts of datatypes, functions, keywords, variables, built-in functions, etc.
- 3. Formatted Input and Output functions
- 4. Documentation section, Link section, Definition section, Global declaration section, Main function section, Sub program section 4. Documentation section, Link section, Definition section,<br>section, Sub program section<br>5. Understanding the concept of **while(1)** in programming
- 
- 6. Concept of conditional logic  $\texttt{if}, \texttt{if}$  else statements
- 7. Concept of while loop, Concept of for loop
- 8. Concept of binary and hexadecimal systems simple problems on the topics useful for coding
- 9. KeilµVision5 compiler installation and use
- 9. KeilµVision5 compiler installation and use<br>10. How to create project environment in KeilµVision5?
- 11. Installation of drivers for USBasp programmer
- 11. Installation of drivers for USBasp programmer<br>12. Installation and use of **progisp** burner software
- 13. Understanding the hardware and connection details of robotic trolley in your kit
- 
- 14. Understating PORTS and Registers in 8051<br>15. Motion controlling codes for robotic trolley 15. Motion controlling codes for robotic trolley with sensors
- 16. Understanding the motor driver IC L293D for BU motors

## PROJECTS & PRACTICAL TASKS ALLOTMENT (WITH PRACTICAL CONSTRUCTION OF CIRCUITS)

- 1. Writing first code in KeilµVision5 compiler and compile it in hex code
	- 2. Writing code for decorative effect of 8 built-in LEDs at PORT1
- 3. Writing code for controlling LEDs at PORT1 using IR sensors
- 4. Writing code for black line following robot
- 5. Writing code for obstacle avoiding robot
- 6. Writing code for edge avoiding robot
- 7. Project of Servo motor controlling
- 8. Project of 7-segment LED display up/down counting with alarm Writing code for controlling LEDs at PORT1 using IR sensors<br>Writing code for black line following robot<br>Writing code for edge avoiding robot<br>Writing code for edge avoiding robot<br>Project of Servo motor controlling<br>Project o
- 9. Project of Quiz control system for 3 contestant
- 10. Project of Sanguinoscope for blood group manipulation

### SOFTWARE TO LEARN

- 3. Detailed use of KeiluVision5 advanced compiler for 8051  $\mu$ C
- 4. Detailed use of progisp USBasp burner Software

## FEES: RS. 4900

## With complete kit, Detailed Notes and Practical Worksheets

Important Note: The student will be allotted homework with topic-wise practical tasks, which must be completed and submitted next day, for topic-wise grading.

Get certificate from MSME & Vidyasagar Academy, as per grade in final online exam.

# 8051 ROBOTICS ADVANCED COURSE (LEVEL-2) SYLLABUS

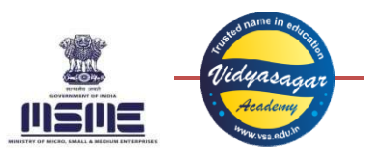

#### You can join this course, after completing Practical Electronics Basic Course Level-1 OR Level-2.

## THEORY TOPICS (WITH PRACTICAL EXPERIMENTS)

- 1. Revision of datatypes, functions, keywords, variables, built-in functions, etc.
- 2. Revision of while (1) in programming
- 3. Revision of conditional logic  $\texttt{if}, \texttt{if}$  else statements
- 4. Revision of while loop, Concept of for loop
- 5. Revision of KeiluVision5 compiler installation and use
- 6. Revision of Installation of drivers for USBasp programmer
- 7. Revision of Installation and use of progisp burner software
- 8. Revision of PORTS and Registers in 8051 Registers in

## PROJECTS & PRACTICAL TASKS ALLOTMENT (WITH PRACTICAL CONSTRUCTION OF CIRCUITS)

- 1. Writing first code in KeilµVision5 compiler and compile it in hex code
- 2. Writing code for decorative effect of 8 built-in LEDs at PORT1
- 3. Writing code for controlling LEDs at PORT1 using IR sensors
- 4. Writing code for black line following robot
- 5. Writing code for obstacle avoiding robot
- 6. Writing code for edge avoiding robot
- 7. Project of Servo motor controlling
- 8. Project of 7-segment LED display up/down counting with alarm Writing code for controlling LEDs at PORT1 using IR sensors<br>Writing code for black line following robot<br>Writing code for edge avoiding robot<br>Project of Servo motor controlling<br>Project of 7-segment LED display up/down count
- 9. Project of Quiz control system for 3 contestants
- 10. Project of Sanguinoscope for blood group manipulation

### SOFTWARE TO LEARN

- 1. Detailed use of KeiluVision5 advanced compiler for 8051  $\mu$ C
- 2. Detailed use of progisp USBasp burner Software

### FEES: RS. 7000

### With complete kit, Detailed Notes and Practical Worksheets

Important Note: The student will be allotted homework with topic-wise practical tasks, which must be completed and submitted next day, for grading.

Get certificate from MSME & Vidyasagar Academy, as per grade in final online exam.

# RASPBERRY PI WITH IOT COURSE (LEVEL-1) SYLLABUS

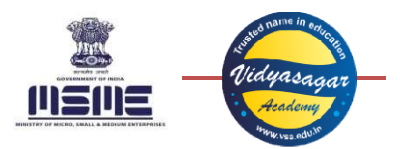

### You can join this course, after completing Arduino OR 8051 Robotics Course Level-1

## THEORY TOPICS (WITH PRACTICAL EXPERIMENTS)

- 1. Linux Concepts
- 2. Accessing the command line (terminal and desktop)<br>3. Accessing and using manual pages
- 3. Accessing and using manual
- 4. Working with the command line and the shell
- 5. Piping and redirection
- 6. Understanding Linux Operating System (OS)
- 4. Working with the command line and the shell<br>5. Piping and redirection<br>6. Understanding Linux Operating System (OS)<br>7. Study of different Linux commands like cp, mv mount
- 8. Introduction to VI editor, VI editor settings
- 9. Process of creating script
- 10. Shell variables conditions (if else)
- 11. Shell control structures
- 12. Shell programs to read command line parameters
- 12. Shell programs to read command<br>13. Linux lab for shell programming

## HANDS ON PROJECTS

- 1. Setting up the RPi Raspbian OS
- 2. Booting the RPi
- 3. Networking the RPi
- 4. Basics of the Linux OS used on the Pi
- 5. GPIO Interfacing using Linux
- 6. File-sharing on the RPi
- 7. Sensor Interfacing
- 8. Text to Audio Play
- 9. Video playback on the RPi
- 10. Connecting a USB webcam
- 11. Video streaming on the RPi
- 12. Bluetooth Interfacing
- 13. Wi-Fi Interfacing
- 14. Access the World Wide Web
- 11. Video streaming on the RPi<br>12. Bluetooth Interfacing<br>13. Wi-Fi Interfacing<br>14. Access the World Wide Web<br>15. Hosting Web Page on Raspberry Pi
- 16. Controlling Motor through Web Server
- 17. Building Web Server Project

## SOFTWARE TO LEARN

- 16. Controlling Motor through Web Server<br>17. Building Web Server Project<br>TWARE TO LEARN<br>3. Detailed use of Geany & Thonny advanced compiler for RPi 4
- 4. Detailed use of progisp USBasp burner Software

## FEES: RS. 12500

## With complete kit, Detailed Notes and Practical Worksheets

Important Note: The student will be allotted homework with topic-wise practical tasks, which must be completed and submitted next day, for grading.

Get certificate from MSME & Vidyasagar Academy, as per grade in final online exam.

# PYTHON PROGRAMMING LANGUAGE COURSE (LEVEL-1) SYLLABUS

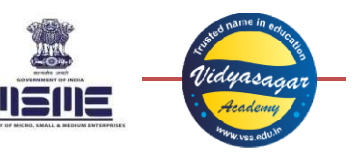

You can join this course directly, if you have basic knowledge of using computer.

## THEORY TOPICS (WITH PRACTICAL DEMONSTRATION)

- 1. Introduction to Python, basics of Python shell
- 2. Installation procedure of Python 3 (or above) and PyCharm IDE
- 3. How to create project and write first program in PyCharm IDE?
- 3. How to create project and write first program in PyCharm IDE?<br>4. Variables in Python and its rules, Multiple assignments in Python
- 5. Difference between Plus and Concatenation in Python, iteration in Python
- 6. Details of datatypes and Class in Python, What are string, int and float in Python?
- 7. Conditional statements in Python
- 8. Relational and membership operators in Python
- 9. Details of functions in Python, methods of taking user input in Python
- 10. Details of Tuples, Lists, Dictionaries and SETs in Python

## HANDS ON PRACTICAL PROGRAMMING

- 1. Tuples in Python, empty tuple, mixed tuples and nested tuple, tuples with lists
- 2. Operations on tuples, accessing elements in tuple, negative indexing in tuple
- 1. Tuples in Python, empty tuple, mixed tuples and nested tuple, tuples with lists<br>2. Coperations on tuples, accessing elements in tuple, negative indexing in tuple<br>3. Looping through a tuple, update elements in tuple, joi
- 4. Lists in Python, empty list, mixed lists and nested lists, comparison between lists and tuples
- 4. Lists in Python, empty list, mixed lists and nested lists, comparison between l<br>5. Different operations on lists, access list items, change/add/remove list items
- 6. Loop lists, list comprehension, Sorting the items in l list, copy list, join list
- 7. Dictionaries in Python, empty dictionary, mixed dictionaries and nested dictionaries
- 8. Operations on dictionary, accessing elements in dictionary, negative indexing in dictionary
- 9. Looping through a dictionary, update elements in dictionary, join dictionary, dictionary methods, create dictionary of lists ionary, join dictionary, dictionary methods, create<br>/add/remove sets items<br>s, copy set, join sets<br>wel students<br>ge level students<br>pe level students<br>pe level students
- 10. Sets in Python, empty set, mixed sets and nested sets
- 11. Different operations on sets, access sets items, change/add/remove sets items
- 11. Different operations on sets, access sets items, change/add/remove sets ite<br>12. Loop sets, sets comprehension, Sorting the items in sets, copy set, join sets
- 13. Simple mathematical application programs for school level students
- 14. Advanced mathematical application programs for college level students Simple mathematical application programs for school level studed<br>Advanced mathematical application programs for college level<br>Trending application programs in Python<br>RE TO LEARN<br>Detailed use of Python Compiler – 3.11.0
- 15. Trending application programs in Python

### SOFTWARE TO LEARN

- 1. Detailed use of Python Compiler 3.11.0
- 2. Detailed use of PyCharm Compiler 2022.2.4
- 3. Detailed use of Anaconda
- 4. Detailed use of Spyder

## FEES: RS. 4900

### With complete kit, Detailed Notes and Practical Worksheets

Important Note: The student will be allotted homework with topic-wise practical tasks, which must be c and submitted next day, for grading.

Get certificate from MSME & Vidyasagar Academy, as per grade in final online exam.

# WEB DESIGNING FUNDAMENTAL COURSE (LEVEL-1)

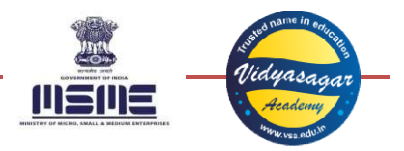

Who can Join: Anyone with a little knowledge of using computer and internet.

## THEORY TOPICS (WITH PRACTICAL EXPERIMENTS)

- 1. Understanding computer environment
- 2. Understanding the internet terminologies: user, data, keyword, WWW, browser, hyperlink, http and other protocols, webpage, website, WordPress, menu, header, footer, body, tag, category, theme, SEO, 400-503 errors, and many more…
- 400-503 errors, and many more...<br>3. Fundamentals of browsers, settings, customization and synching, bookmarks, cookies, etc.
- 4. Fundamentals of HTML Hypertext Markup Language
- 5. Fundamentals of PHP Hypertext Preprocessor
- 6. Fundamentals of CSS Cascading Style Sheets
- 7. Practical demo of inline CSS in Free WordPress site
- 4. Fundamentals of HTML Hypertext Markup Language<br>
5. Fundamentals of PHP Hypertext Preprocessor<br>
6. Fundamentals of CSS Cascading Style Sheets<br>
7. Practical demo of inline CSS in Free WordPress site<br>
8. Details of W Jetpack stats
- 9. Creating and customizing posts & pages
- 10. Decorating your website with themes
- 11. Create YouTube channel and customize it ng your website with themes<br>ouTube channel and customize it<br>ocial network on Facebook, Twitt<br>entals of Search Engine Optimisa'
- 12. Create social network on Facebook, Twitter, Pinterest, etc.
- 13. Fundamentals of Search Engine Optimisation (SEO)
- 14. Understanding terms of search engine like Google
- 15. Importing subscribers list in Jetpack

## HANDS ON PROJECTS

- 1. Installation of localhost with XAMPP
- 2. Creating databases and user accounts in MySQL
- 3. Installation of WordPress
- 4. Working of different menus in Dashboard of WordPress
- 5. Installation of required plugins
- 6.

### SOFTWARE TO LEARN

- 1. Installation of required plugins<br>
1. Detailed use of **XAMPP** server for localhost<br>
1. Detailed use of **XAMPP** server for localhost
- 2. Detailed use of MySQL to work on databases

## FEES: RS. 7000

### With complete kit, Detailed Notes and Practical Worksheets

Important Note: The student will be allotted homework with topic-wise practical tasks, which must be completed and submitted next day, for grading.

Get certificate from MSME & Vidyasagar Academy, as per grade in final online exam.